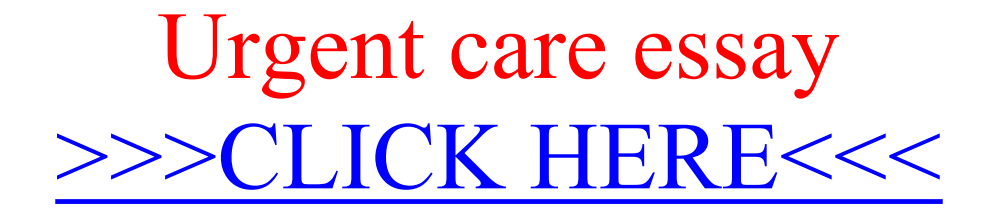

Urgent care essay

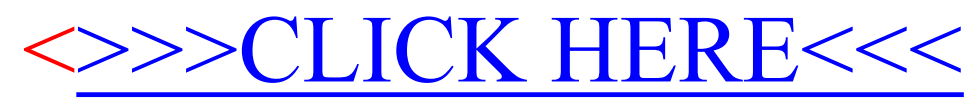